Logic Pro Instruments And Effects Manual
>>>CLICK HERE<<<

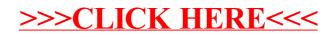